```
Test case 1:
```

```
 pgmtocall = '/cgigrp/vq10rh1a.cgi';
     stringpar = 'sppno=' + document.getElementById("sppno").value;
   var client = new XMLHttpRequest();
    client.open("POST", pgmtocall, false);
    client.setRequestHeader("Content-Type", "application/x-www-form-urlencoded;
charset=ISO-8859-1");
    client.overrideMimeType("text/html; charset=ISO-8859-1"); 
    client.setRequestHeader("Content-Length", stringpar.length);
    client.send(stringpar);
    alert('responseText:' + client.responseText);
```

```
Result using Firefox 2.0.17: 
  - correct characters
```
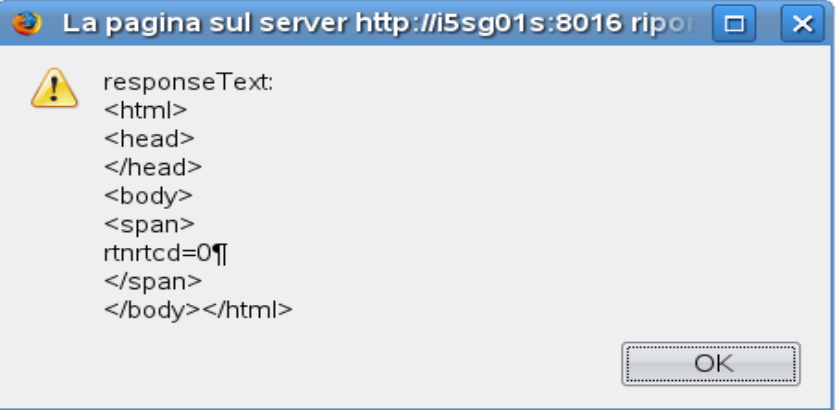

```
Result using Firefox 3.0.3:
- wrong characters
```
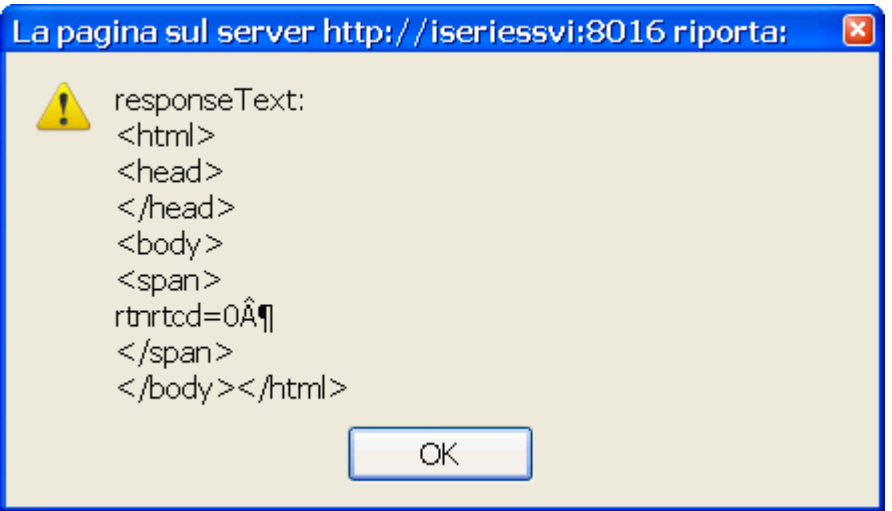

```
Test case 2:
```

```
 pgmtocall = '/cgigrp/vq10rh1a.cgi';
     stringpar = 'sppno=' + document.getElementById("sppno").value;
   var client = new XMLHttpRequest();
    client.open("POST", pgmtocall, false);
    client.setRequestHeader("Content-Type", "application/x-www-form-urlencoded;
charset=ISO-8859-1");
    client.overrideMimeType("text/html; charset=UTF-8"); 
    client.setRequestHeader("Content-Length", stringpar.length);
    client.send(stringpar);
    alert('responseText:' + client.responseText);
```

```
Result using Firefox 2.0.17: 
  - wrong characters
```
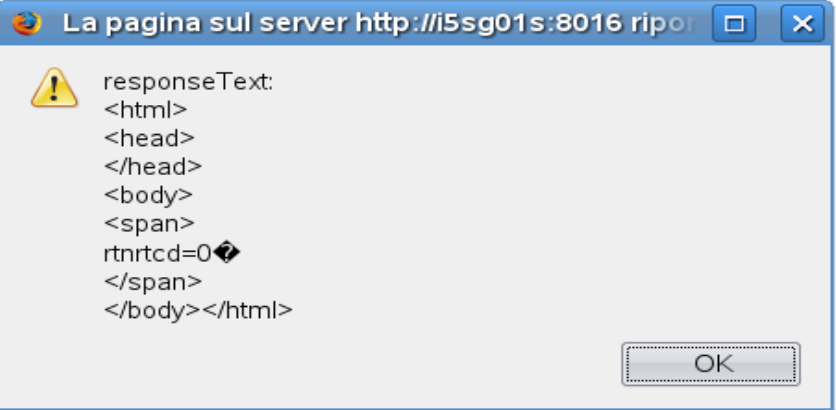

```
Result using Firefox 3.0.3:
 - correct characters
```
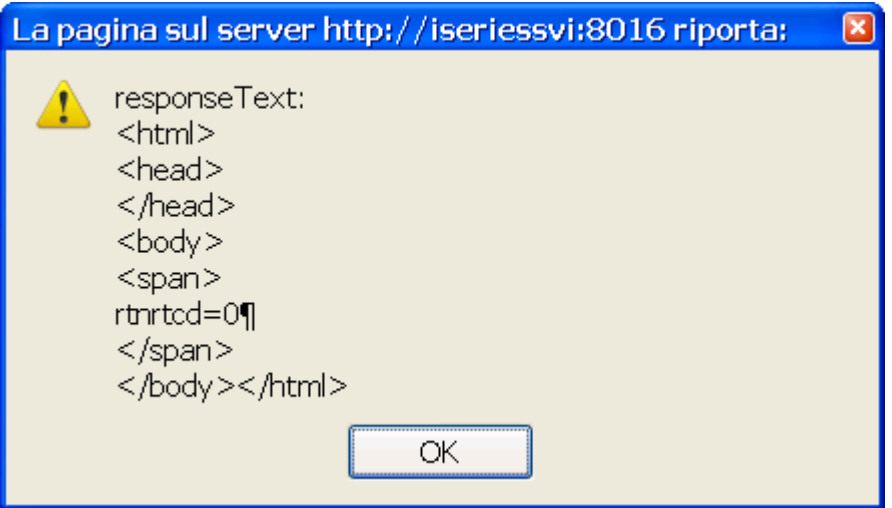

```
Test case 3:
     pgmtocall = '/cgigrp/vq10rh1a.cgi';
     stringpar = 'sppno=' + document.getElementById("sppno").value;
    var client = new XMLHttpRequest();
    client.open("POST", pgmtocall, false);
     client.setRequestHeader("Content-Type", "application/x-www-form-urlencoded;
charset=UTF-8");
    client.overrideMimeType("text/html; charset=ISO-8859-1"); 
     client.setRequestHeader("Content-Length", stringpar.length);
     client.send(stringpar);
     alert('responseText:' + client.responseText);
```

```
Result using Firefox 2.0.17: 
  - wrong characters
```
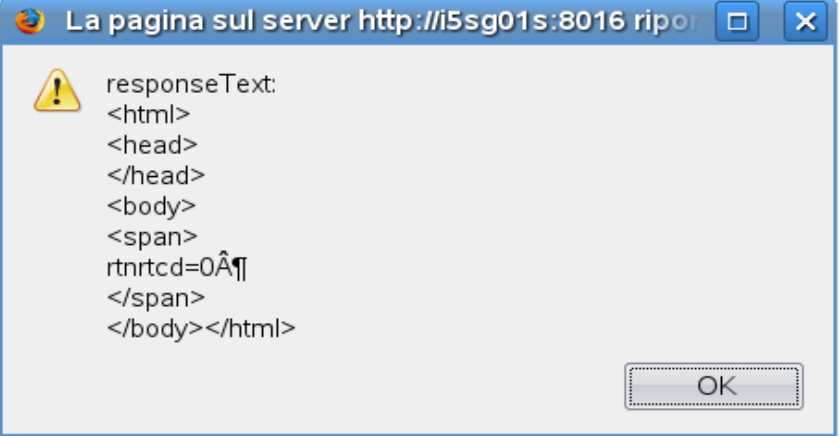

```
Result using Firefox 3.0.3:
 - wrong characters
```
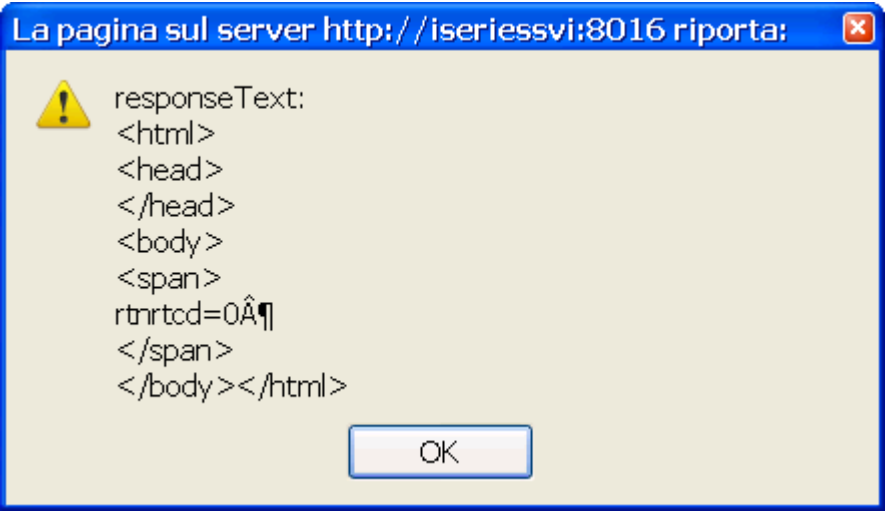

```
Test case 4:
     pgmtocall = '/cgigrp/vq10rh1a.cgi';
     stringpar = 'sppno=' + document.getElementById("sppno").value;
    var client = new XMLHttpRequest();
    client.open("POST", pgmtocall, false);
     client.setRequestHeader("Content-Type", "application/x-www-form-urlencoded;
charset=UTF-8");
     client.overrideMimeType("text/html; charset=UTF-8"); 
     client.setRequestHeader("Content-Length", stringpar.length);
     client.send(stringpar);
     alert('responseText:' + client.responseText);
```

```
Result using Firefox 2.0.17: 
  - correct characters
```
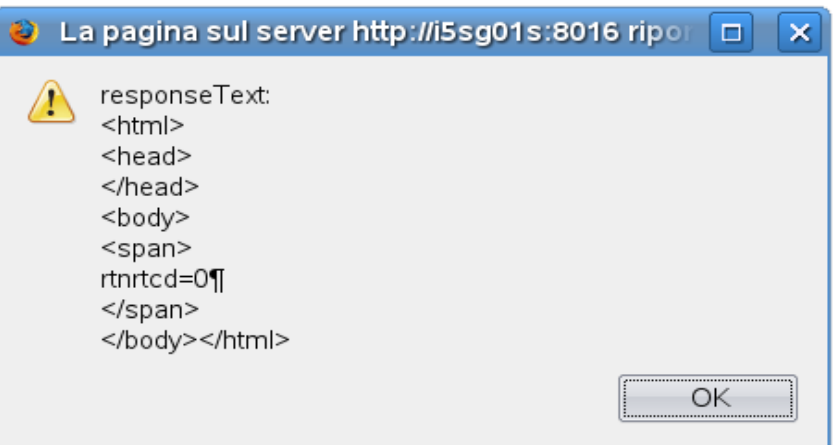

Result using Firefox 3.0.3: - correct characters

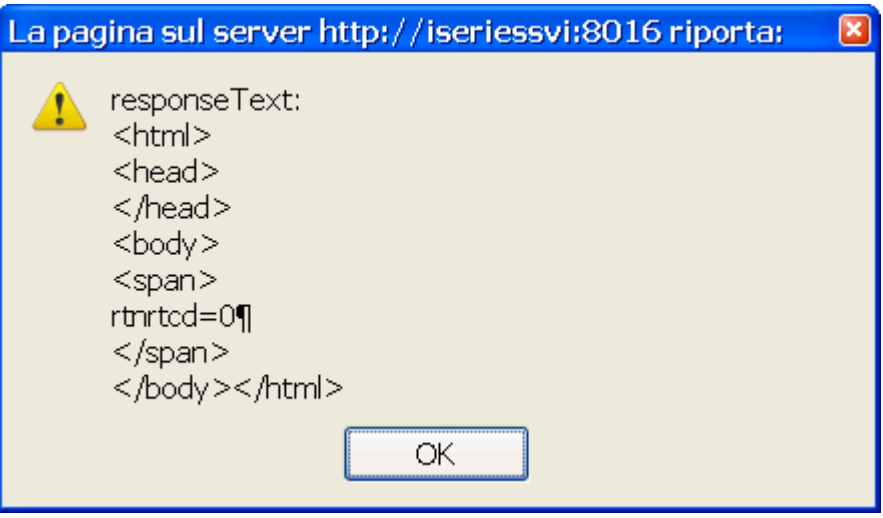